# Parametric Modeling with SOLIDWORKS 2017 ® Chapter on 3D a new boundary

Covers material found on the CSWA exam

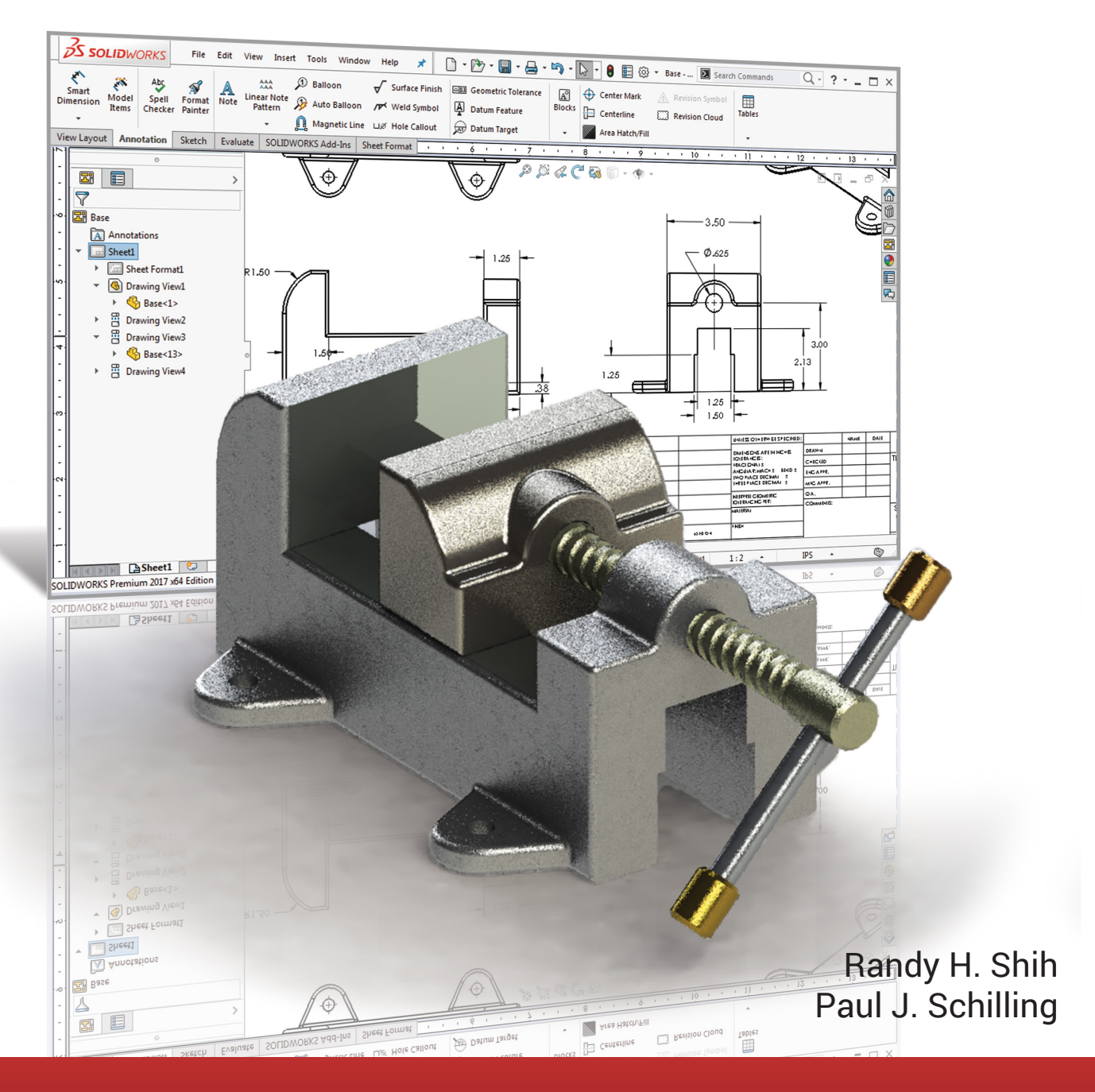

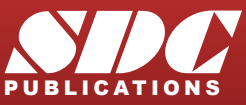

ICATIONS WWW.SDCpublications.com **Better Textbooks. Lower Prices.**

# Visit the following websites to learn more about this book:

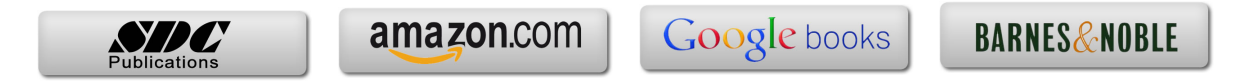

# **Table of Contents**

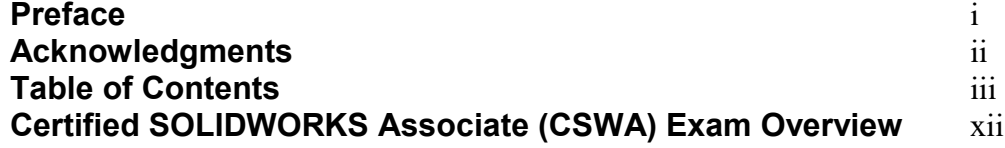

# **Chapter 1 Introduction - Getting Started**

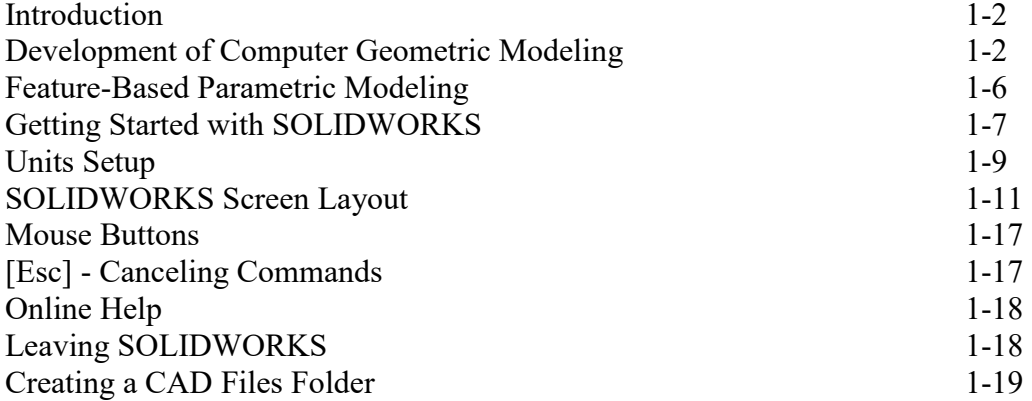

# **Chapter 2 Parametric Modeling Fundamentals**

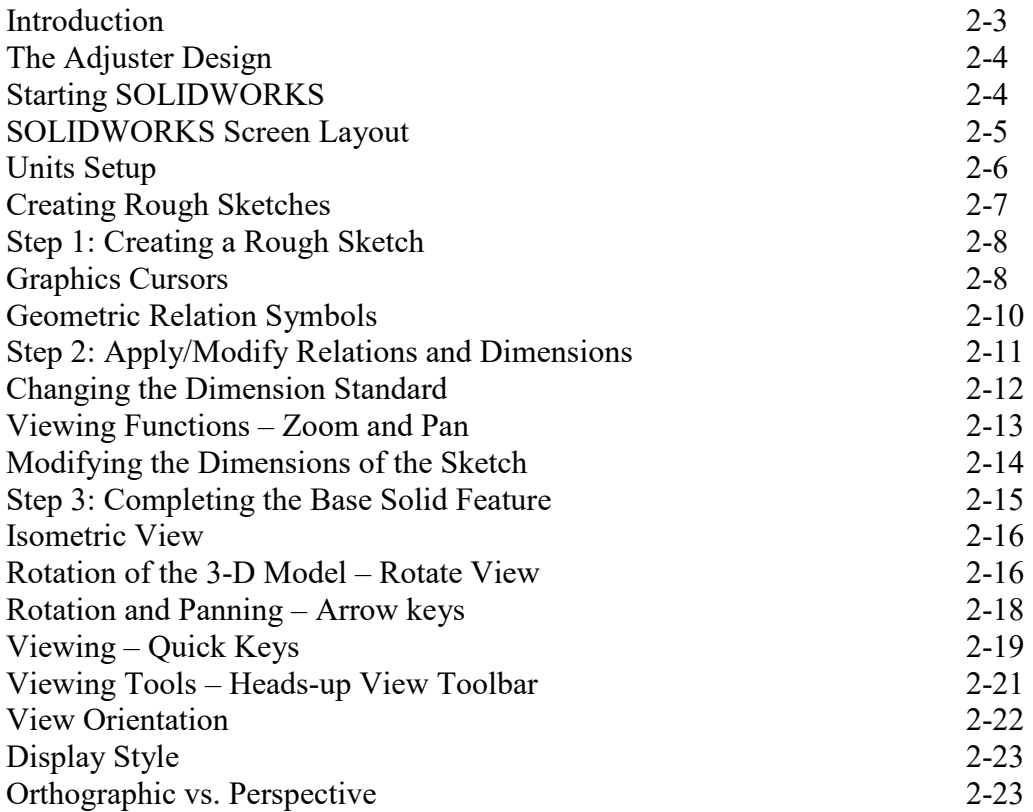

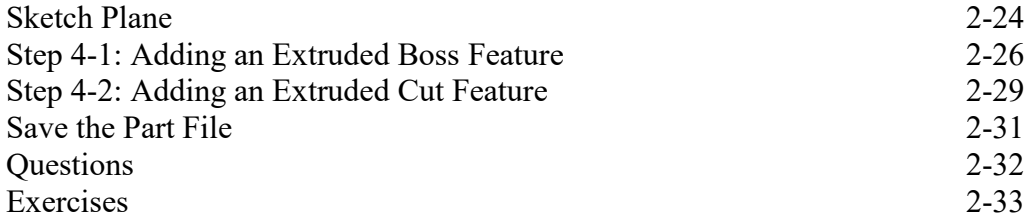

# **Chapter 3 Constructive Solid Geometry Concepts**

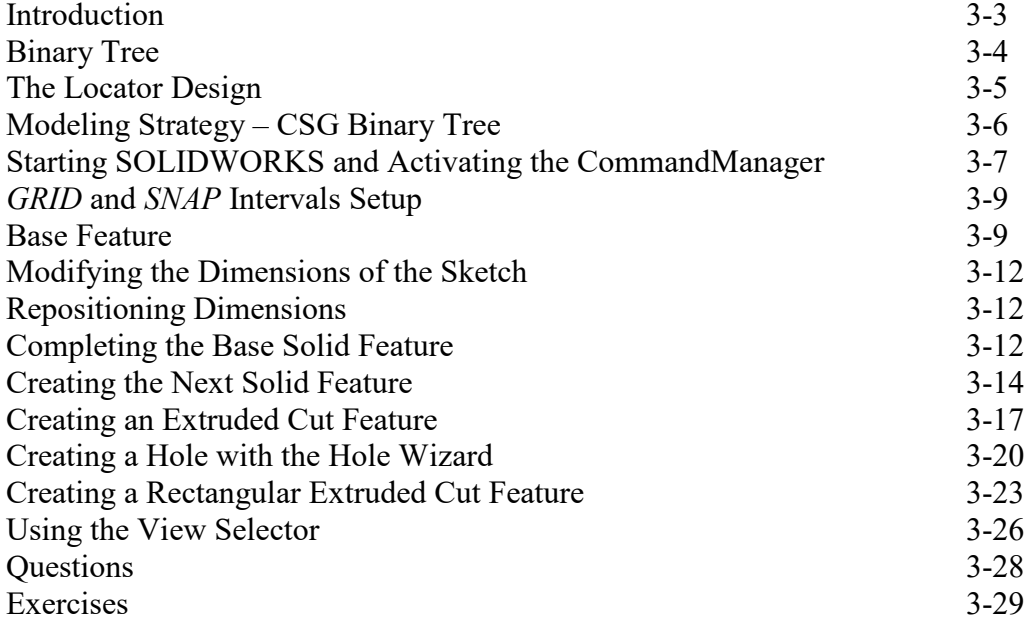

#### **Chapter 4 Feature Design Tree**

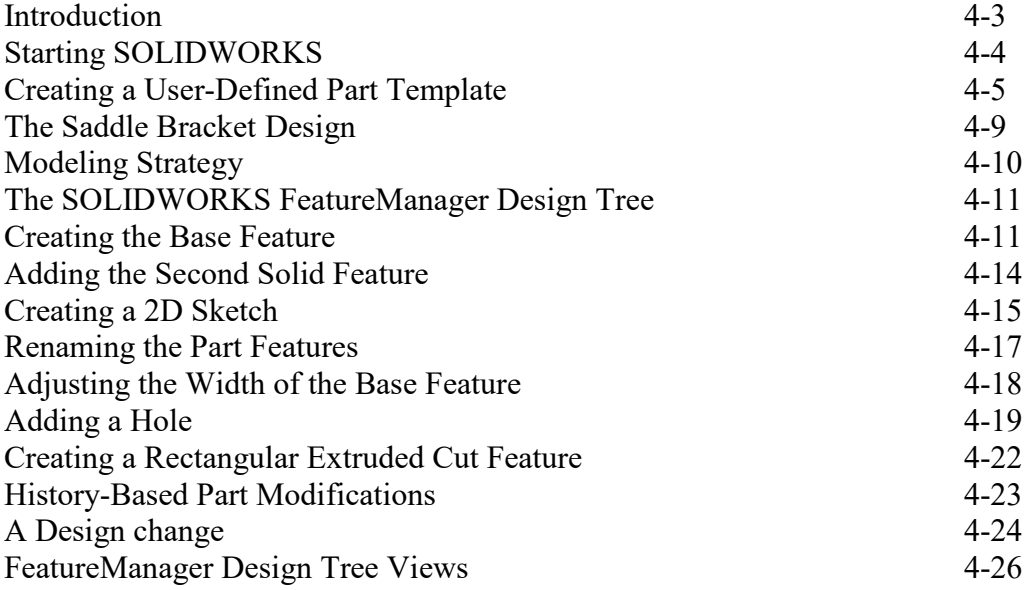

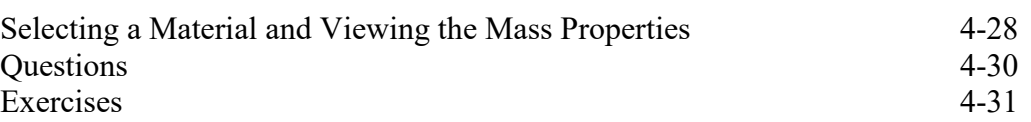

#### **Chapter 5 Geometric Relations Fundamentals**

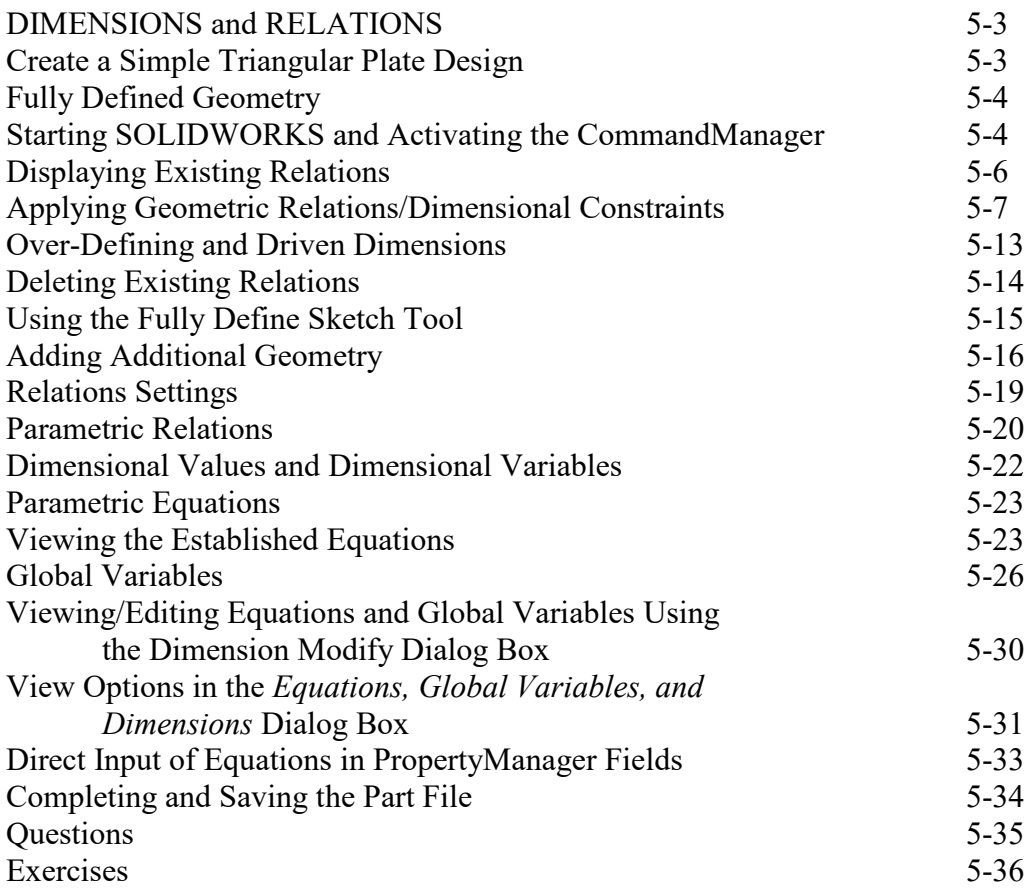

#### **Chapter 6 Geometric Construction Tools**

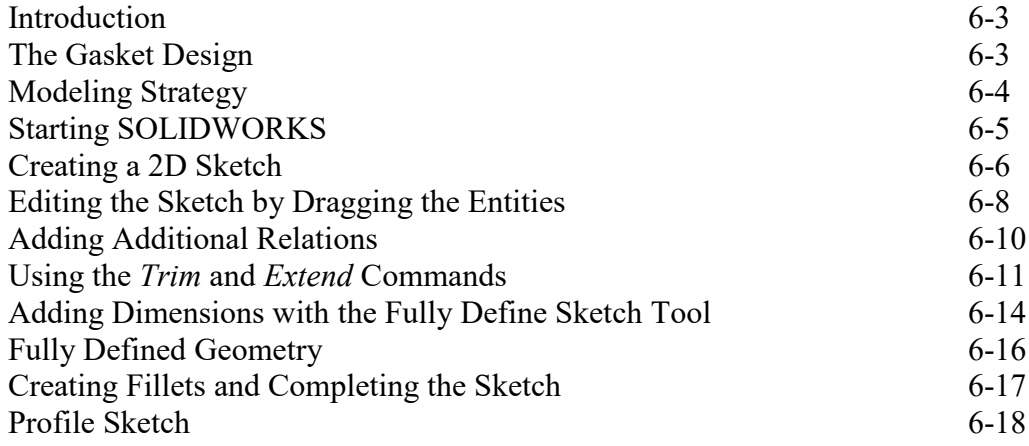

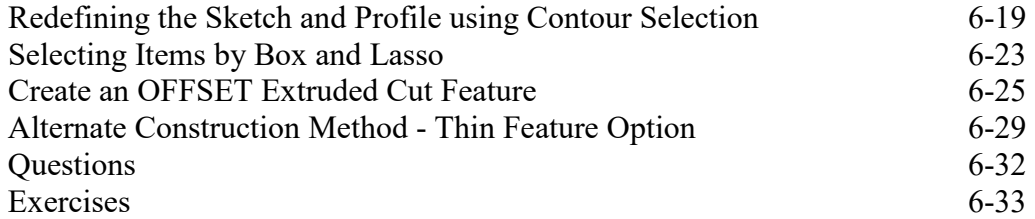

# **Chapter 7 Parent/Child Relationships and the BORN Technique**

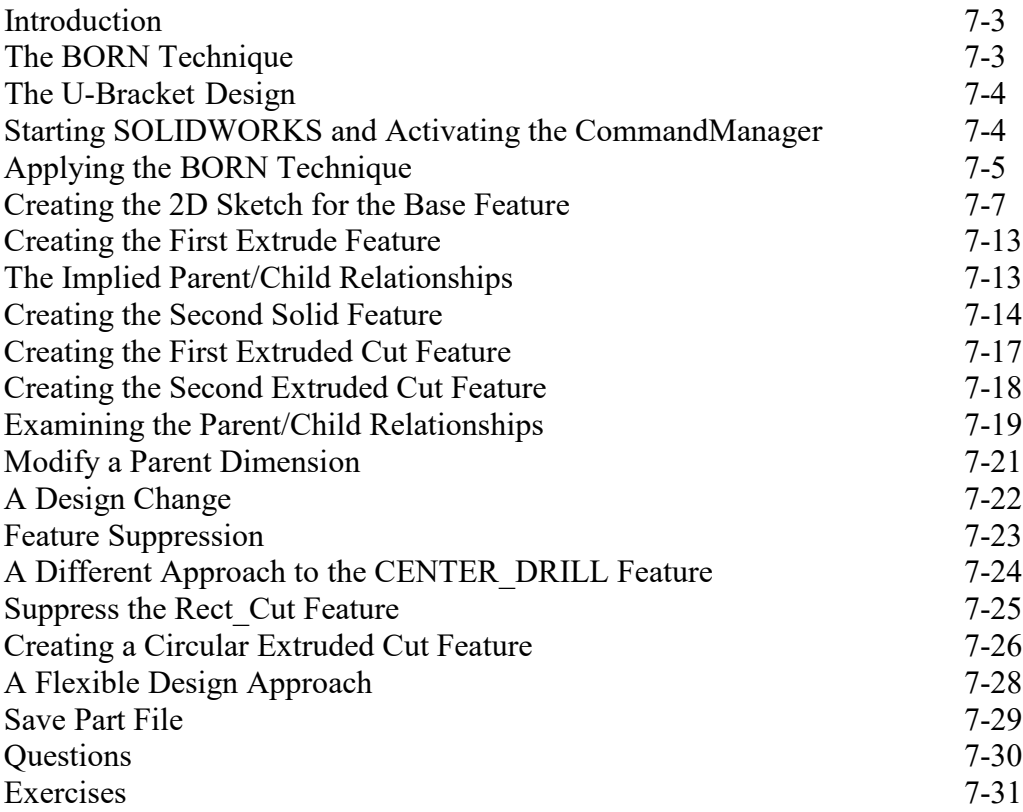

# **Chapter 8 Part Drawings and Associative Functionality**

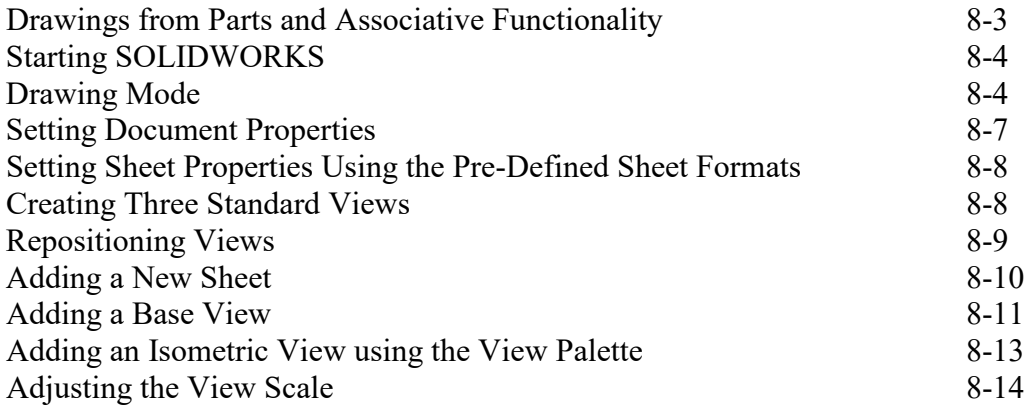

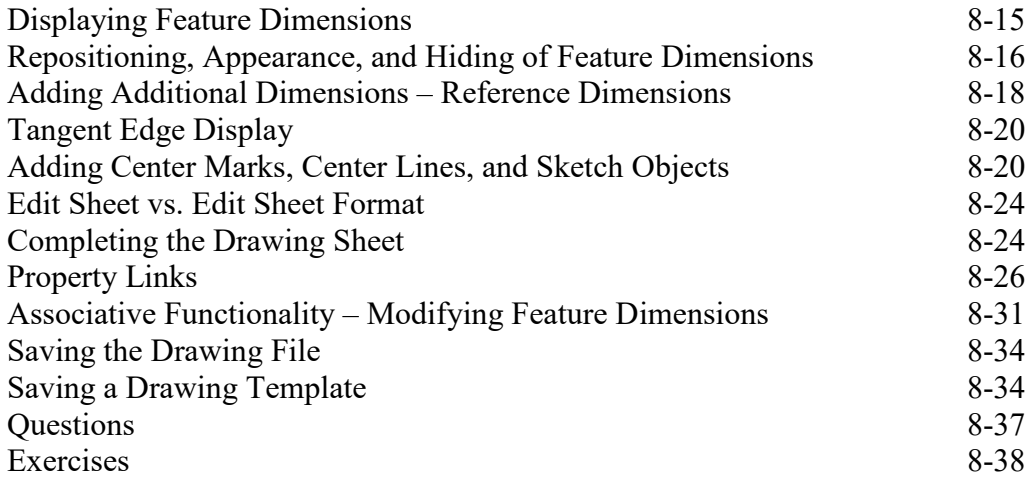

#### **Chapter 9 Reference Geometry and Auxiliary Views**

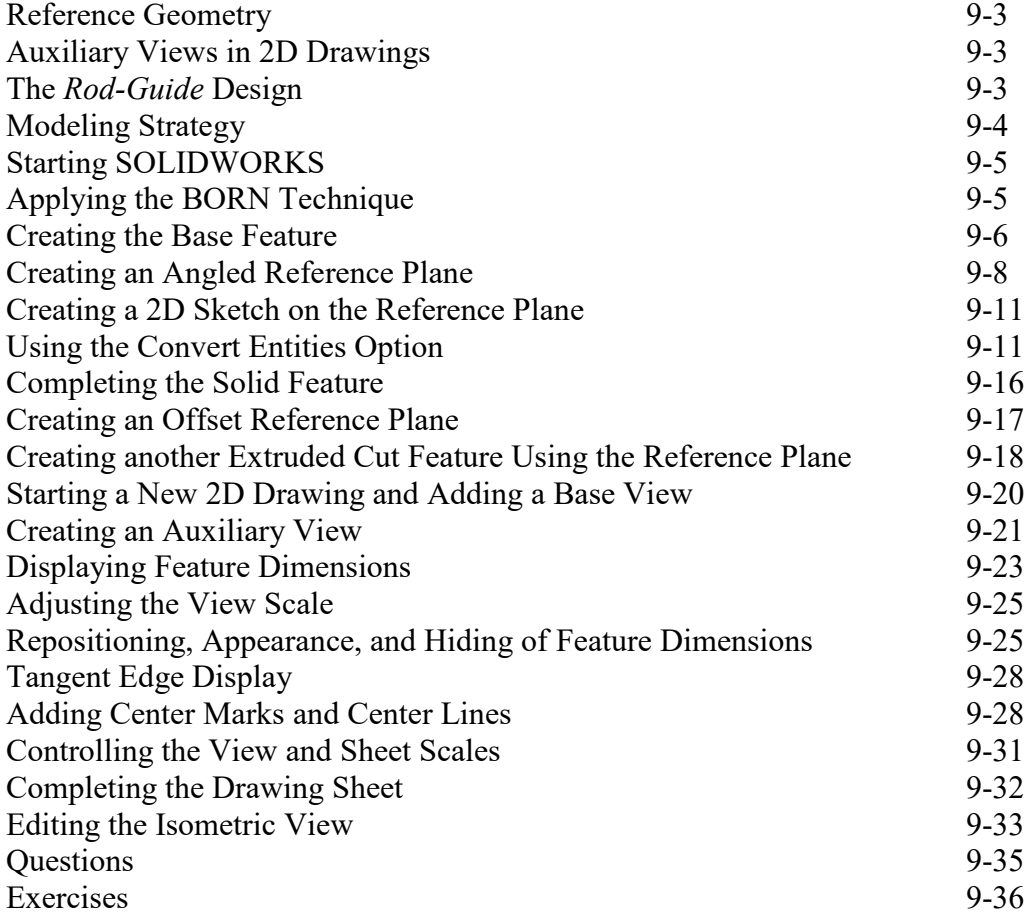

# **Chapter 10 Introduction to 3D Printing**

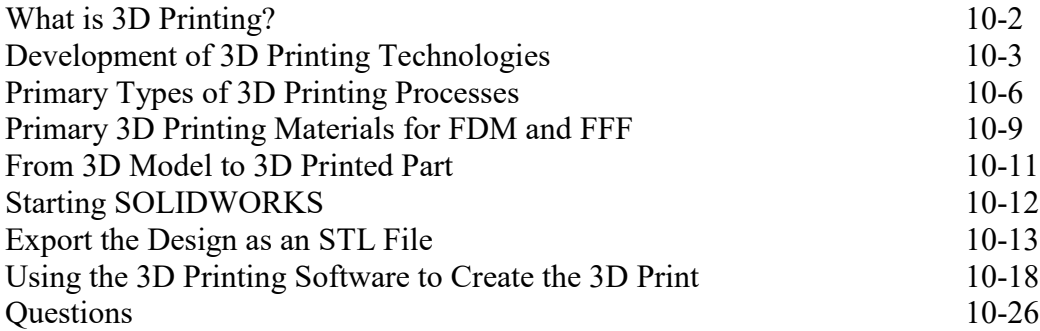

# **Chapter 11 Symmetrical Features in Designs**

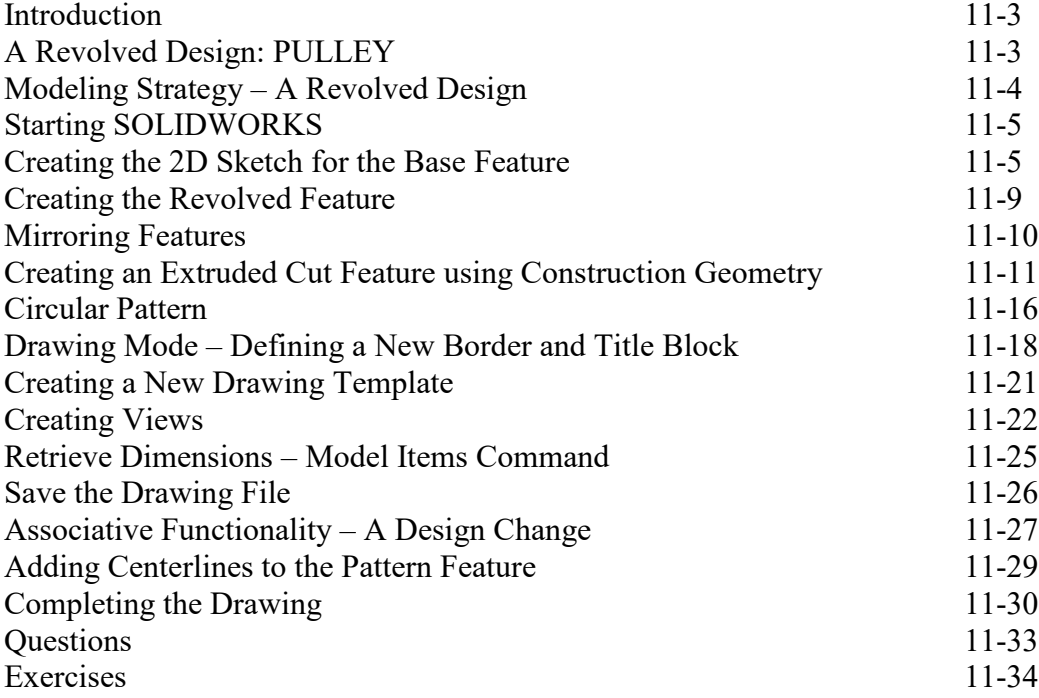

# **Chapter 12 Advanced 3D Construction Tools**

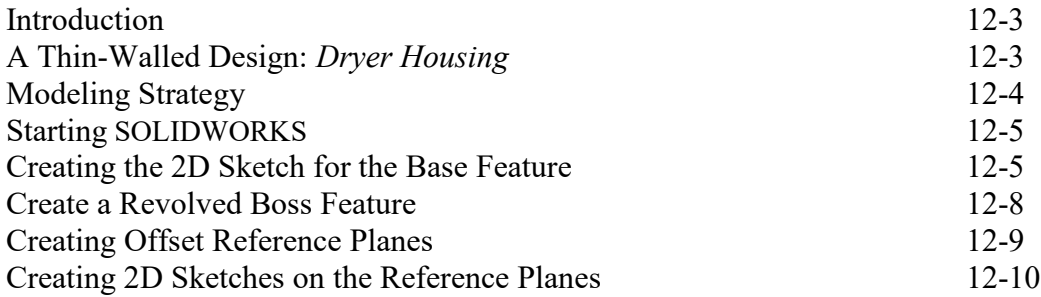

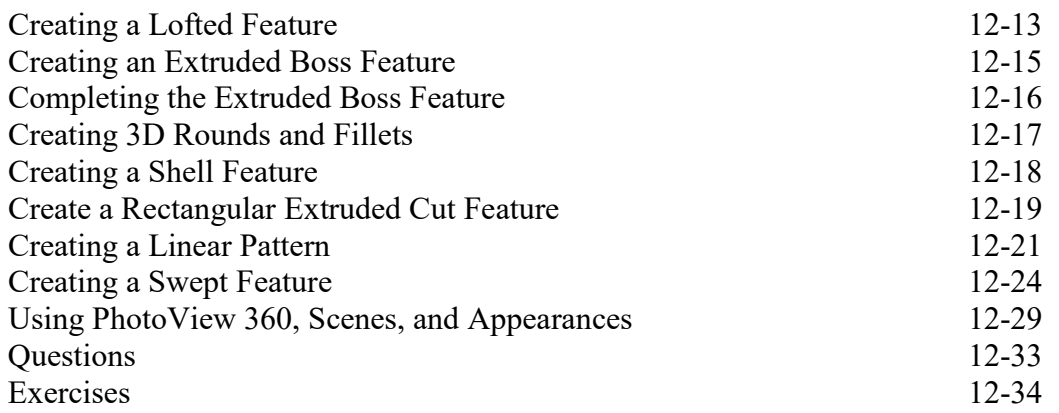

# **Chapter 13 Sheet Metal Designs**

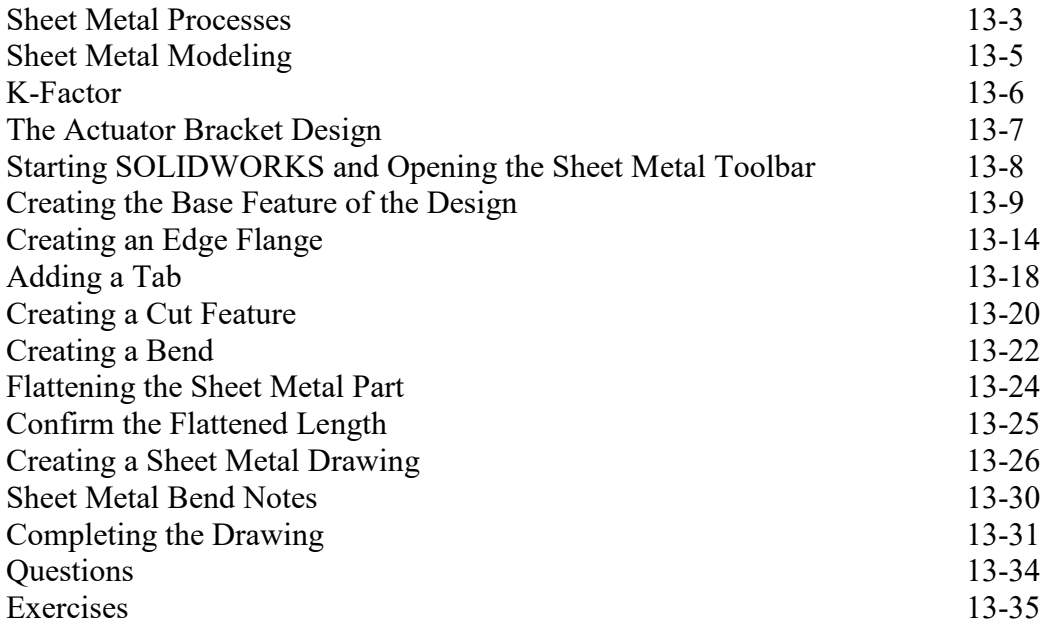

# **Chapter 14 Assembly Modeling – Putting It All Together**

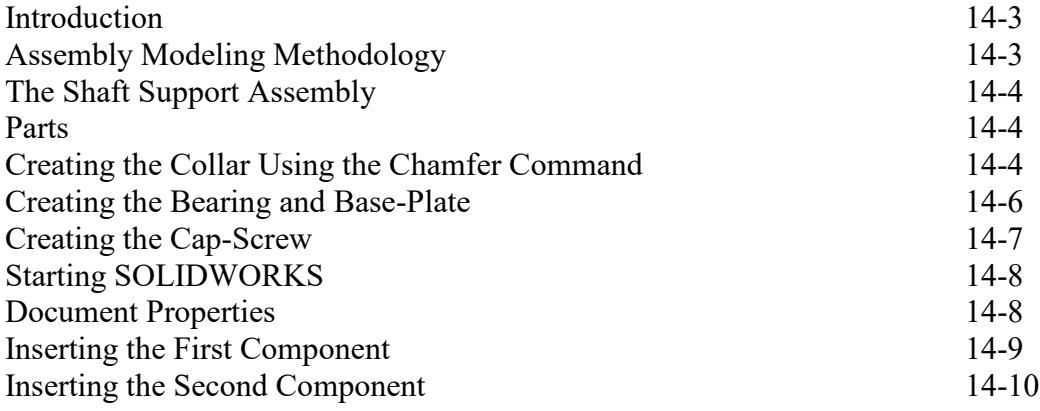

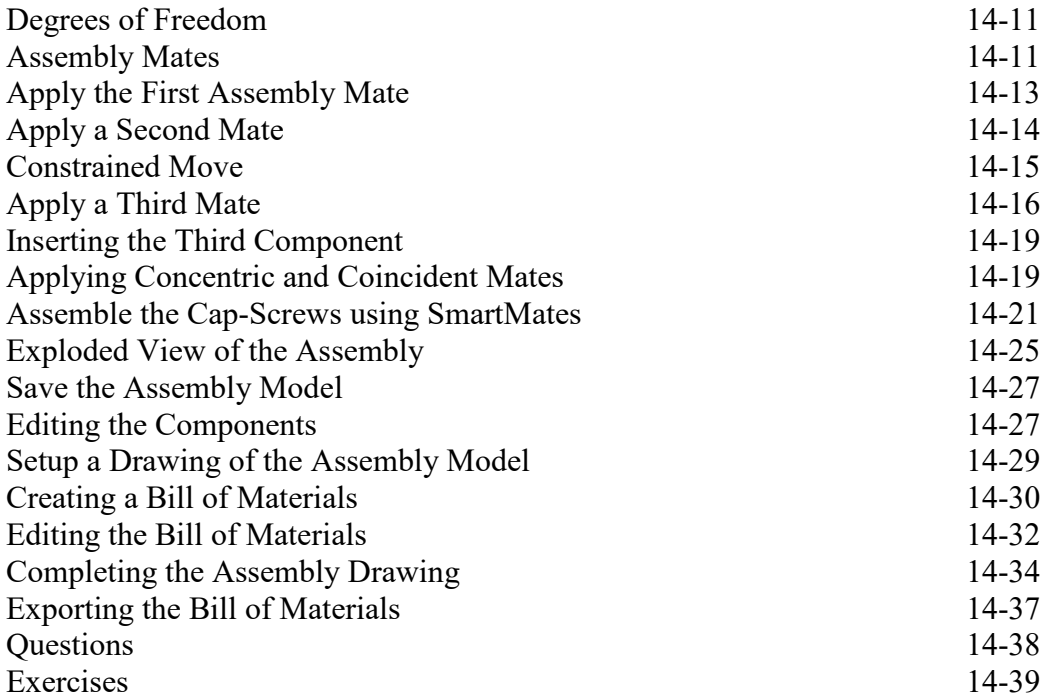

#### **Chapter 15 Design Library and Basic Motion Study**

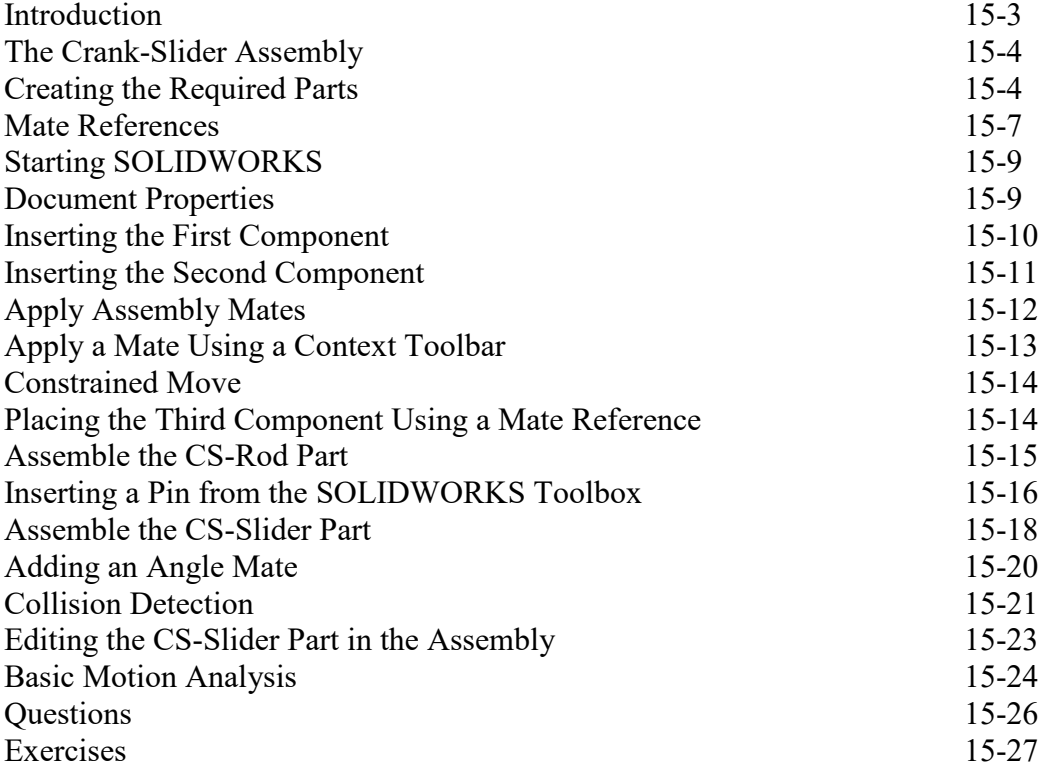

# **Chapter 16 Design Analysis with SimulationXpress**

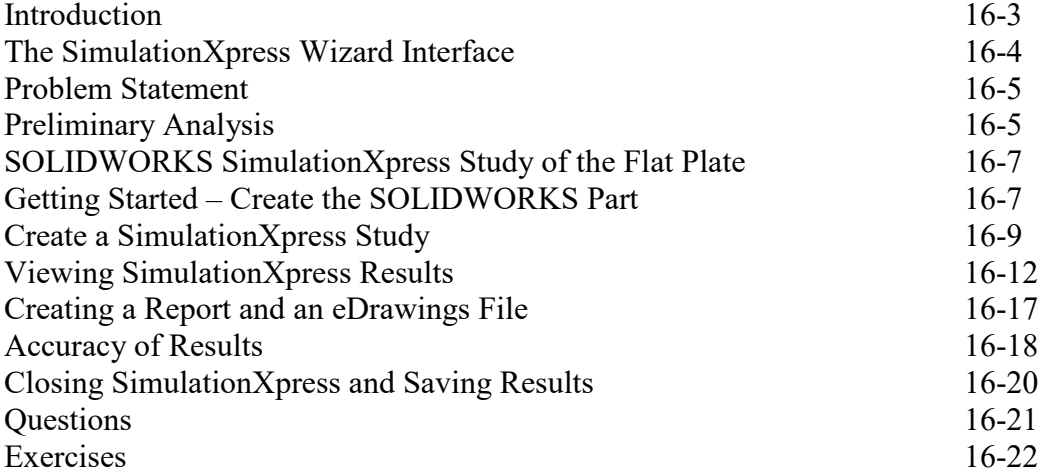

# **Chapter 17 CSWA Exam Preparation**

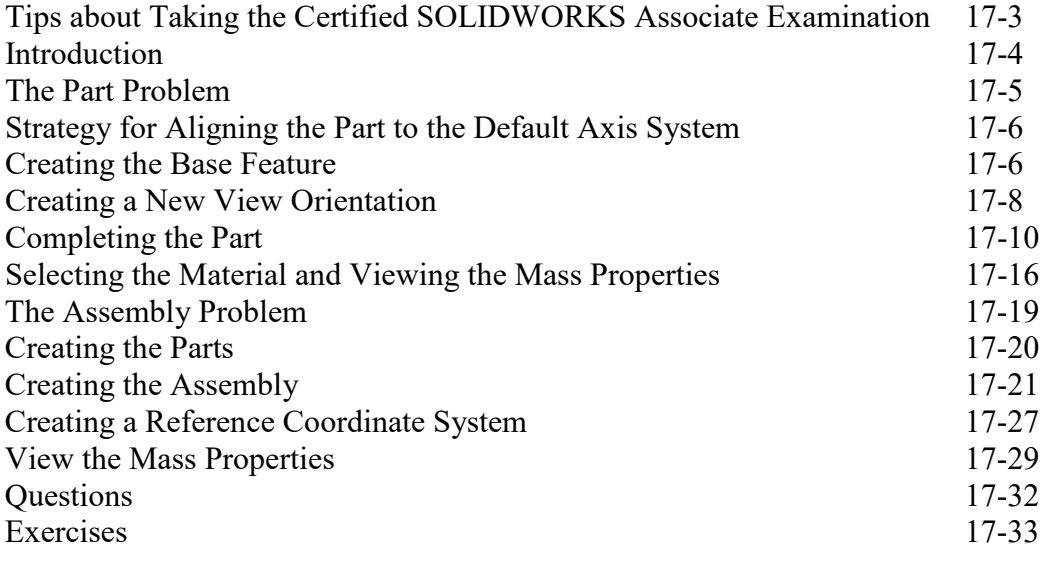

# **Appendix**

**Index**